# Le NIVEAU - Guide pratique

# Qu'est-ce que le NIVEAU ?

- Le Niveau est une valeur calculée sur la base de toutes les cartes de scores enregistrées par un licencié, qu'elles soient réalisées en parties amicales, à l'occasion d'un Challenge ou en compétition individuelle.
- Cette valeur évalue le niveau de jeu, en s'inspirant de la future méthode de calcul du handicap « World Handicap System » (WHS), basée sur une moyenne des meilleures cartes rendues.
- Le Niveau remplace l'index simulé dans l'espace licencié, mais l'index officiel reste la seule valeur de référence pour le jeu en compétition individuelle ou par équipe.

# Comment le NIVEAU est-il calculé ?

Le calcul est réalisé en respectant les étapes suivantes :

1. Détermination de votre Niveau initial.

Pour calculer vos coups rendus, la valeur de référence utilisée sera le niveau obtenu suite à votre précédent score enregistré.

(Dans le cas d'un historique de parties vide, le premier niveau correspond à votre index arrondi ou 54 pour un joueur débutant)

2. Calcul de vos coups rendus.

Nombre de coups = ARRONDI de [NIVEAU x Slope / 113) + (SSS – Par)] Le Slope, le SSS et le Par sont des valeurs induites par le terrain et le repère de départ joués.

3. Répartition des coups rendus sur les trous

La répartition est effectuée en fonction du handicapping des trous (leur échelle de difficulté de 1 à 18).

4. Calcul de votre score net Stableford

Sur chaque trou, votre score est comparé au Par augmenté des coups rendus. (Exemple, sur un par 4 avec 2 coups rendus, votre Par sera 6)

Les points Stableford net sont calculés suivant le barème ci-dessous

- Balle relevée ou double-bogey ou plus = 0 pt
- $\bullet$  Bogey = 1 pt
- $\bullet$  Par = 2 pts
- $\bullet$  Birdie = 3 pts
- $\bullet$  Eagle = 4 pts
- $\bullet$  Albatros = 5 pts
- $\bullet$  Double Albatros = 6 pts

Votre score Stableford Net total sera égal à la somme de vos points sur tous les trous.

Sur 9 trous, votre score net sera augmenté forfaitairement de 18 points Stableford pour simuler les 9 trous non joués.

## 5. Mesure de votre performance (Niveau Joué)

Pour évaluer le niveau joué, le score net Stableford est comparé à 36. Chaque point au-dessus de 36 correspond à 1 point de mieux joué par rapport au niveau précédent.

Formule : Niveau joué = Niveau de référence + (36 – Score net Stableford)

Exemple : Vous êtes de niveau 24, vous avez réalisé 38 points Stableford net, votre niveau joué sera de 22

 $22 = 24 + (36 - 38)$ 

## 6. Calcul de votre nouveau Niveau

Votre nouveau Niveau correspondra à la moyenne arrondie de vos 8 meilleurs niveaux joués sur les 20 dernières cartes enregistrées (en partie amicale, challenge, ou compétition individuelle)

Dans le cas ou votre historique ne comporte pas encore 20 cartes, voici le barème du nombre de cartes utilisées pour calculer cette moyenne, et déterminer votre niveau.

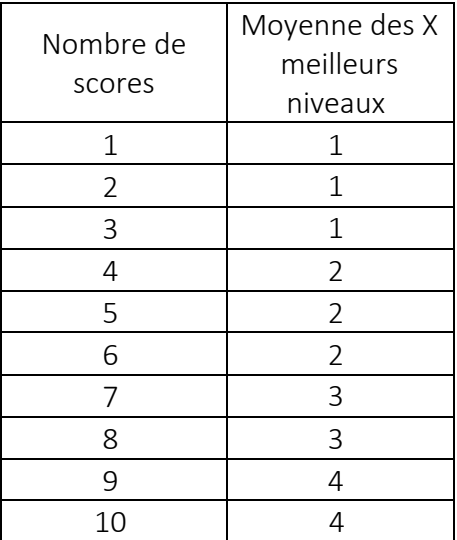

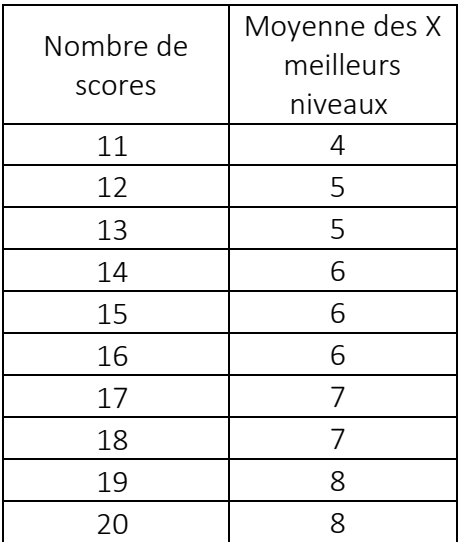

Exemple : Si vous avez 9 cartes de scores enregistrées, votre Niveau correspondra à la moyenne arrondie de vos 4 meilleurs niveaux joués.

## Questions / Réponses

1. Une partie amicale ou un score en compétition ne sont pas pris en compte dans mon historique de Niveau.

## Un score me paraît mal calculé. Comment corriger ?

Vous disposez en haut de votre historique d'une fonction de recalcul symbolisée par une double flèche. Vous pouvez l'utiliser à tout moment si vous constatez une ligne manquante ou une erreur de calcul.

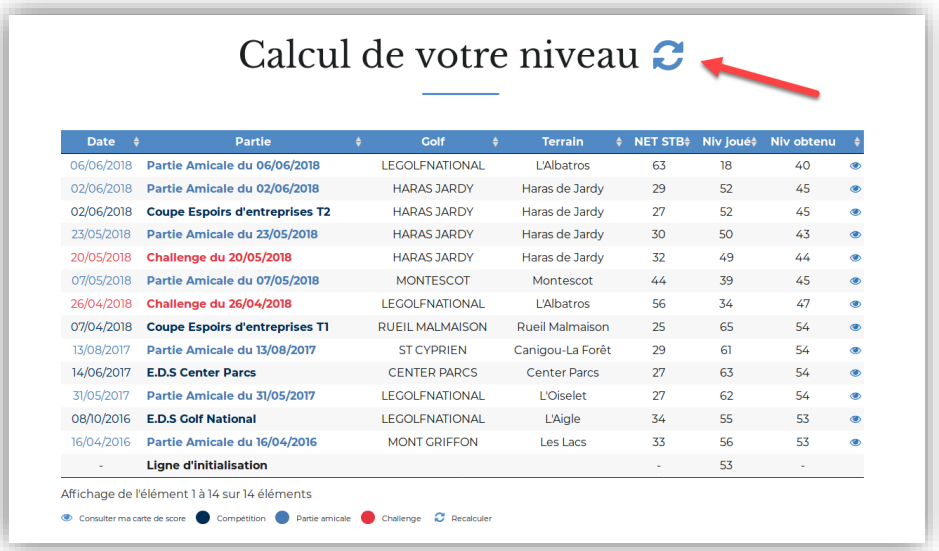

#### 2. Mon niveau a évolué sans raison apparente depuis ma dernière consultation dans l'espace licencié.

Votre historique peut avoir fait l'objet d'un recalcul. Si la valeur de référence (votre Index précédent votre carte la plus ancienne) a fait l'objet d'une mise à jour, alors votre historique de niveau sera recalculé, tenant compte de ce changement.

Par ailleurs, le calcul du niveau s'inspire de la future méthode de Handicap mondiale (WHS - World Handicap System) actuellement en cours d'élaboration. Au fur et à mesure des évolutions communiquées sur cette méthode, nous sommes susceptibles d'apporter des modifications sur le calcul des niveaux, et de recalculer votre historique.

#### 3. Les clubs ont-ils accès au niveau des joueurs ?

Les clubs peuvent prendre connaissance du niveau d'un joueur via l'extranet fédéral. Cette valeur peut servir d'indication pour évaluer le potentiel d'un nouveau licencié et ajuster son premier index s'il est non classé.

L'index reste cependant la seule valeur officielle de référence pour toute participation en compétition. A noter qu'un organisateur de tournoi est en droit d'ajuster l'index d'inscription d'un joueur si manifestement il existe une différence flagrante entre celui-ci et le niveau affiché. (Exemple pour un joueur de bon niveau mais non classé car n'ayant jamais joué de compétition individuelle comptant pour l'index).

#### 4. J'ai réalisé une performance et pourtant mon niveau remonté ! Comment est-ce possible ?

Le Niveau est calculé à partir des 20 cartes les plus récentes. Si votre nouveau score remplace une ancienne excellente performance, cela se traduira peut-être par une légère augmentation du niveau malgré votre bon résultat.

## 5. Je ne retrouve pas le même résultat net entre une ligne de mon historique de niveau et la carte de score d'origine (dans les parties amicales ou dans l'historique de compétitions).

Pour déterminer votre niveau, nous recalculons dynamiquement chacune de vos 20 dernières cartes, en utilisant le niveau précédemment obtenu comme référence pour le calcul de la carte suivante. Ainsi, le score net calculé pour le niveau peut être différent de celui affiché dans votre partie amicale d'origine ou dans votre historique de compétitions.